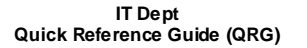

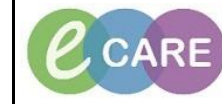

**Document No – Ref 157 Version Number – 4.0**

## **How to opt into a Care Team List**

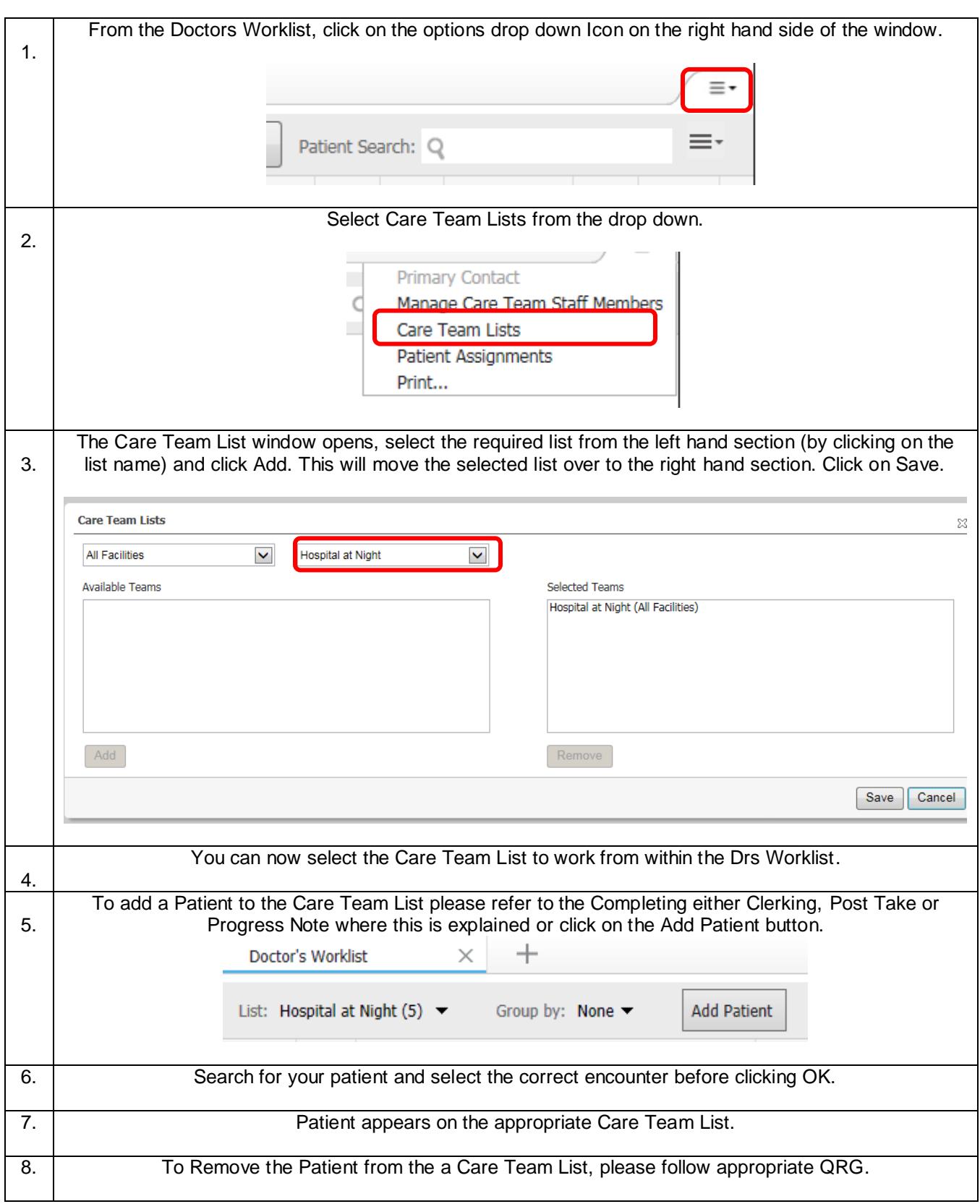